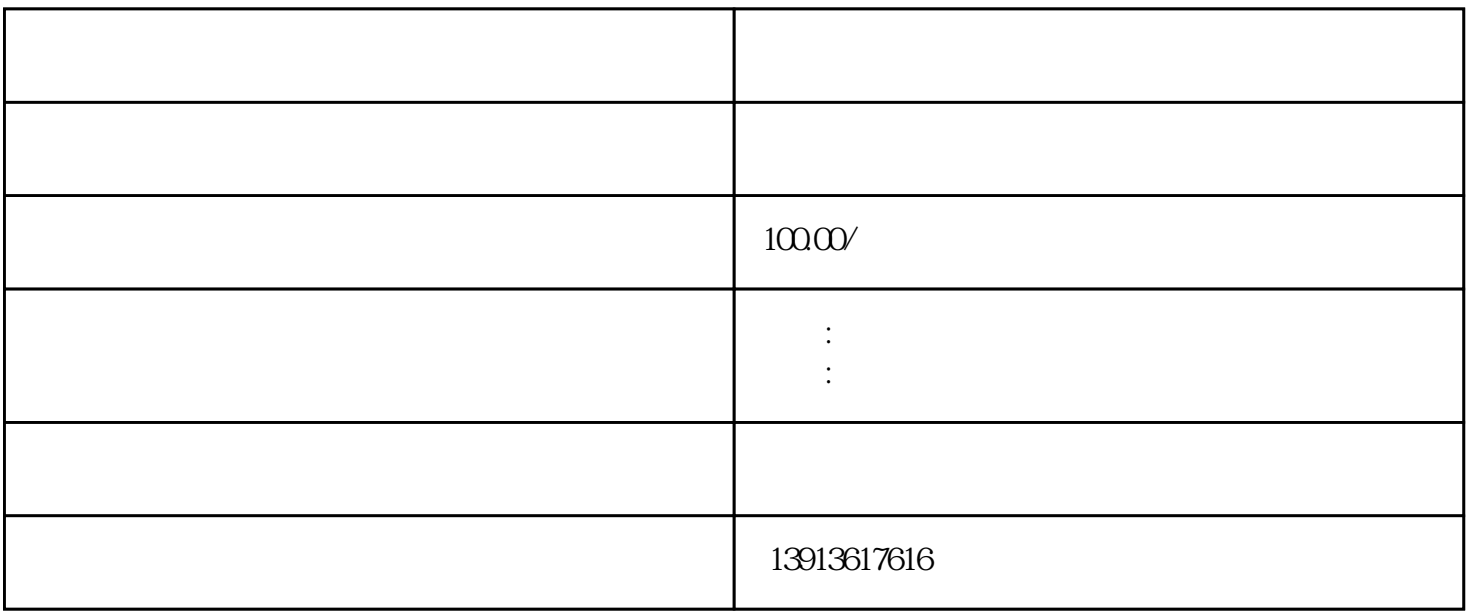

 $(hss)$ ,  $(gss)$ 

 $\mathbf{b}$  bw a b c br vbr  $z = d^* 3$   $14/t = d^* 3$   $14/z d =$ mm t=  $z=$  2  $z=$  2  $v=d*n*3$  14/1000 n=v\*1000/ds \*3 14 v=  $/$  n=  $/$  d=  $mm3$ \*n s=  $\sqrt{8z} = \sqrt{4}$   $t = 60 * a/sz * n * z$  sz =  $=$  /  $a=$  mm t=  $32$ mm  $2 \times 8$   $5 \times 45+2 \times 9 \times 50+2 \times 12 \times 64$  40mm  $2 \times 8 \times 55+4 \times 12 \times 64$  50mm 4×15×80+4×14×85  $m/min$  /  $(mm)$  c10,c15,st34,st37,  $\leq 500n/mm230-50003-005$  $c20c4015cr316mncr5,$   $\leq 800n/mm220-40003-00438ncd450crv414nicr14,$   $\leq 1200n/mm215-25$  $0.02 - 0.03$   $0.02 - 0.03$   $0.30001 - 0.03$   $0.30004 - 0.05$   $0.00004 - 0.09$  $1000 - 16000$   $0.0300 - 0.0300$   $0.0300 - 0.06$   $0.0400 - 0.06$   $0.0000 - 0.08$  $1$  $2<sub>0</sub>$  $3 \qquad \qquad \text{v} = \qquad \text{d} =$ 

rpm=v\*1000/d\*3.14)

http://www.chaoqiang001.com,